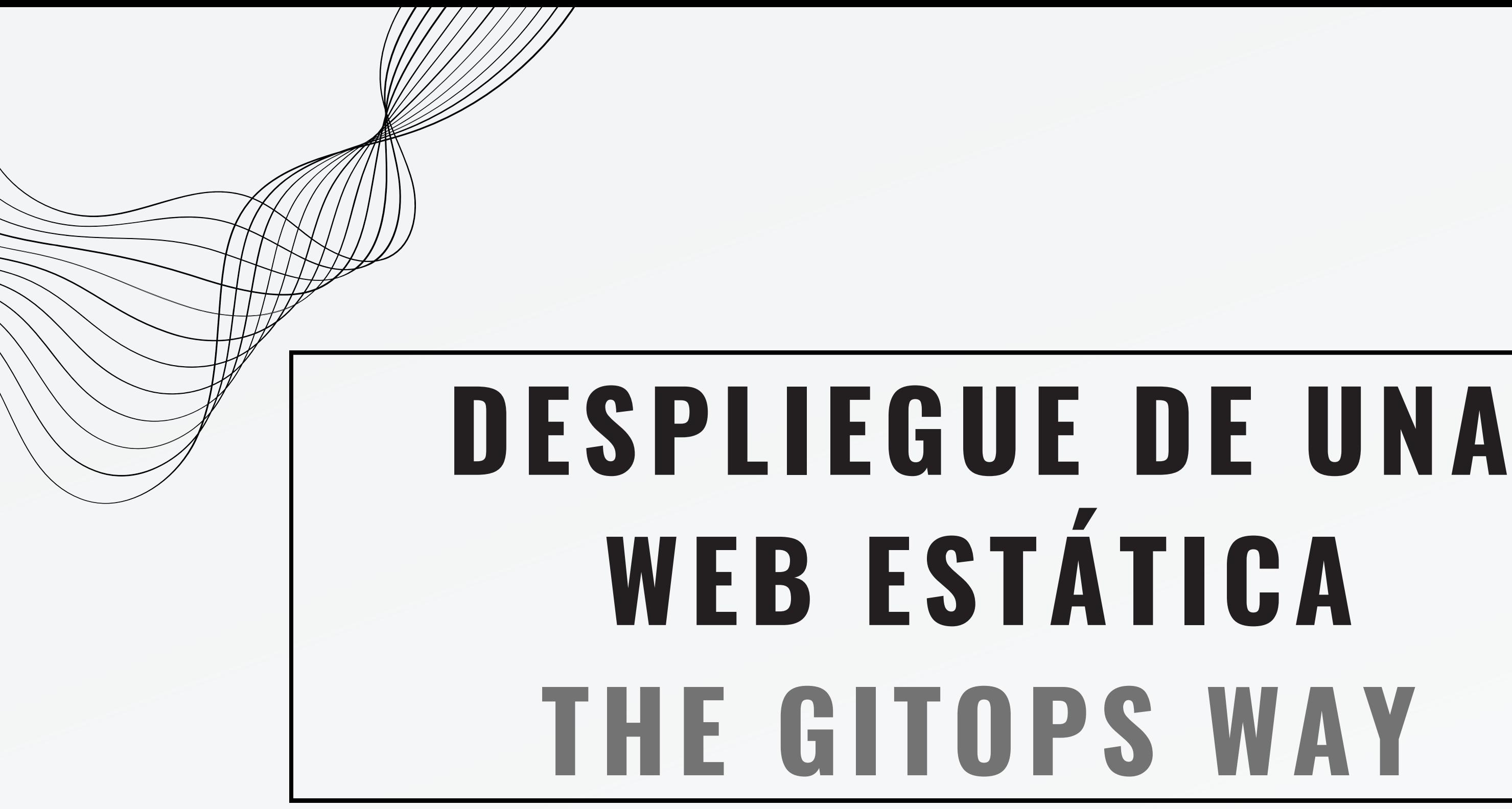

**JUAN JESÚS ALEJO SILLERO - 2º ASIR PROYECTO INTEGRADO**

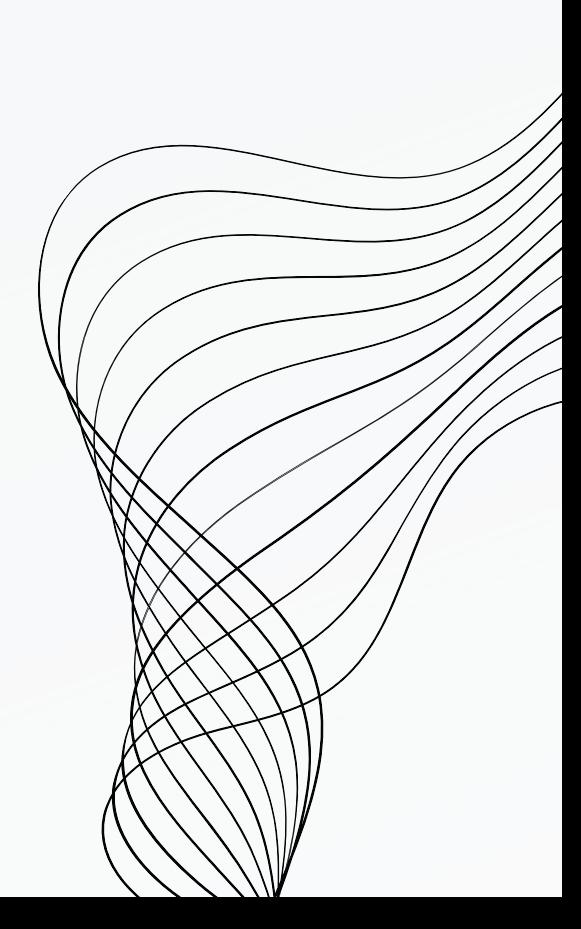

# **ÍNDICE**

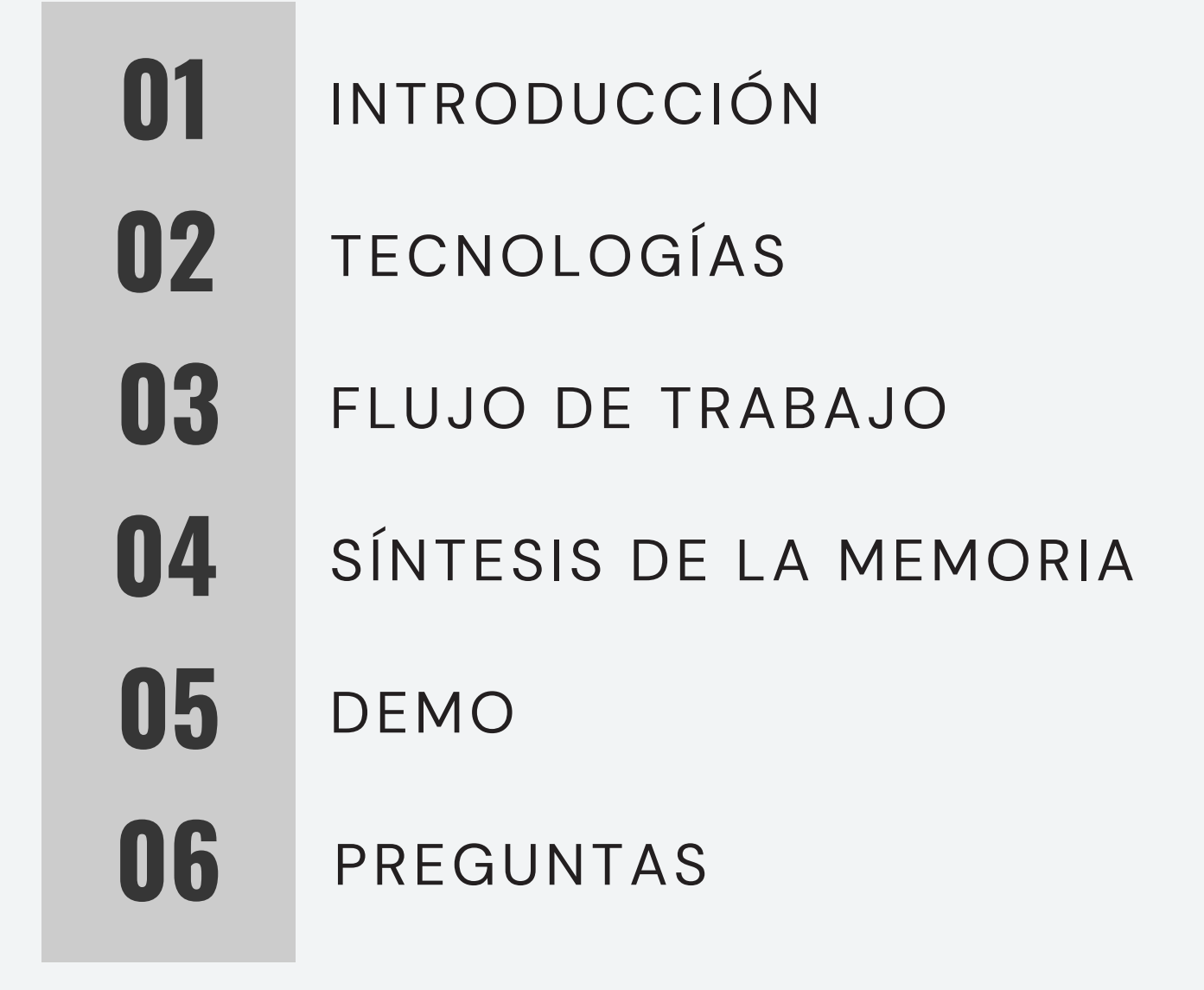

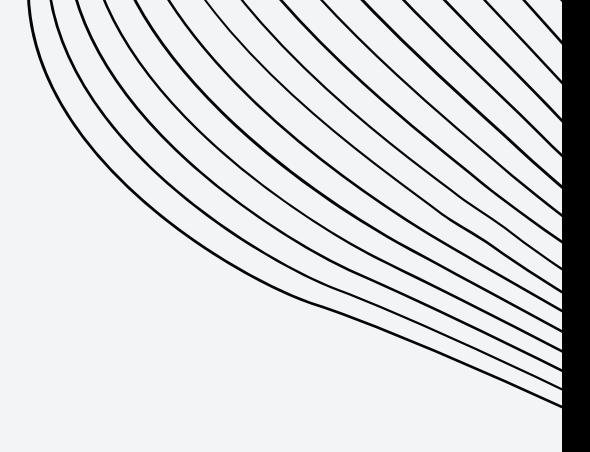

- **Tiers gratuitos** de AWS.
- Proyecto de **iniciación**.
- **Base** para proyectos más complejos.

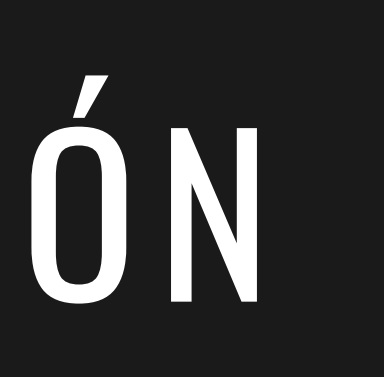

### INTRODUCCIÓN

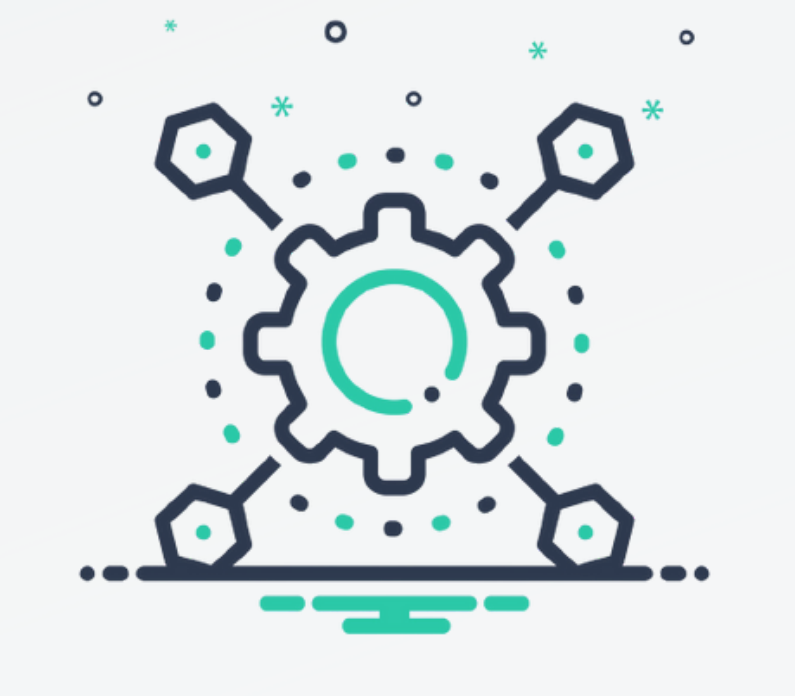

### Despliegue **automatizado** de una web

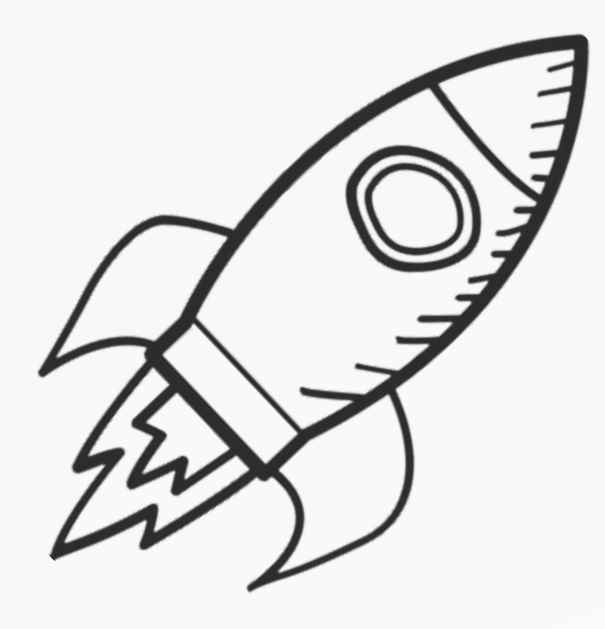

- **serverless** con **GitHub Actions**, **Terraform**, **Hugo** y **AWS**.
- Filosofía **DevOps**.

# TECNOLOGÍAS

## aws

**Amazon Web Services**

Infraestructura

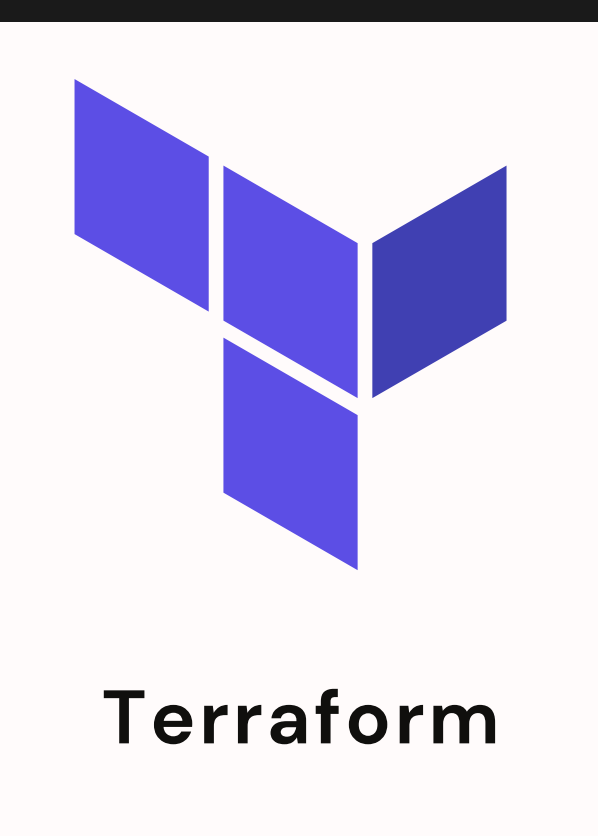

IaC

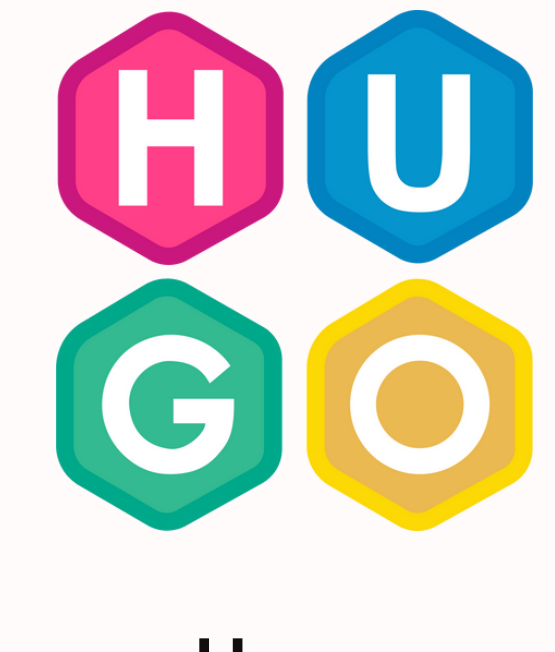

**Hugo**

Generador

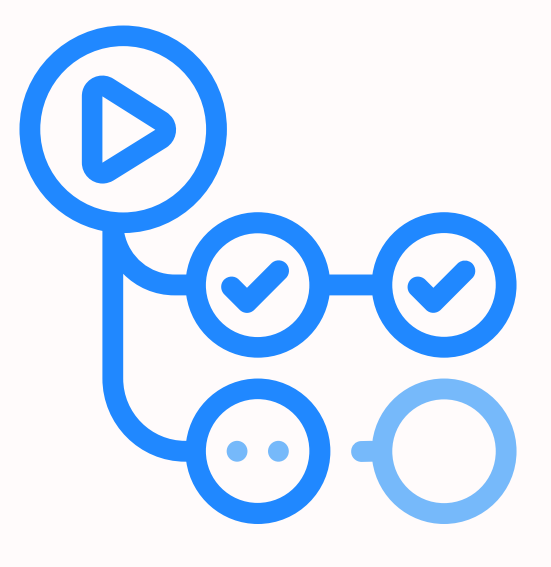

### **GitHub Actions**

CI/CD

## FLUJO DE TRABAJO

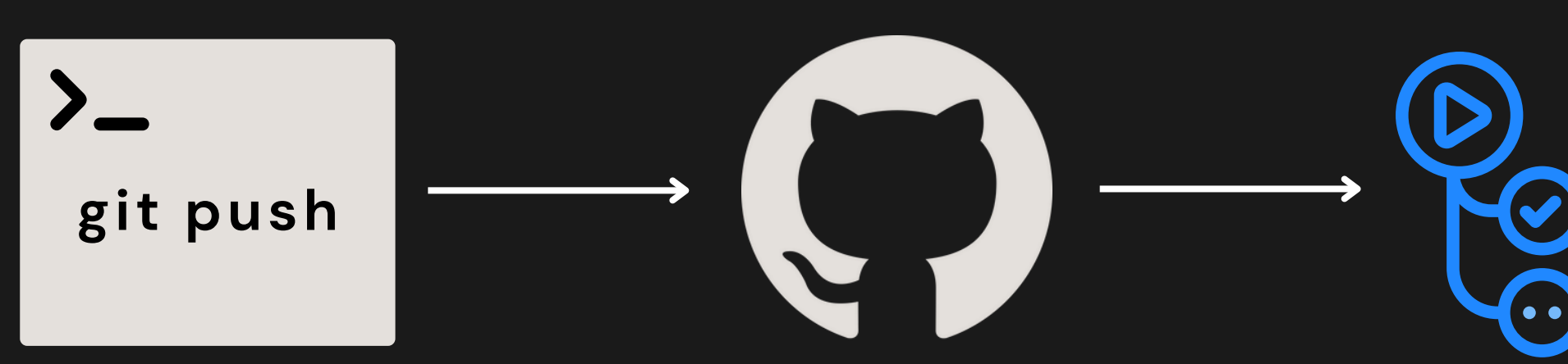

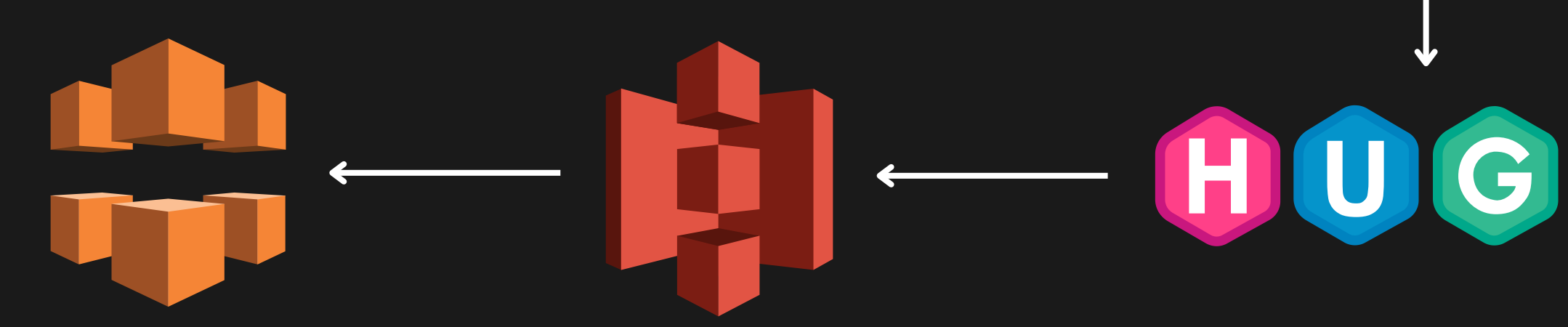

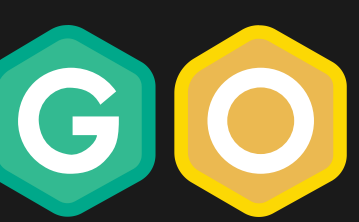

- MFA
- Usuario IAM
- Certificado SSL
- Repo GitHub

### **PREPARACIÓN DEL ENTORNO**

- Remote State Bucket
- Archivos TF:
	- o Remote State
	- o Providers
	- Variables
	- o Bucket S3
	- CloudFront

- · Instalación
- Configuración
- 
- 

### **TERRAFORM**

### GitHub Actions • Secrets **GITHUB**

Creación de ficheros Subida al repositorio

### **HUGO**

# SÍNTESIS

# YAHORA LA DEMO

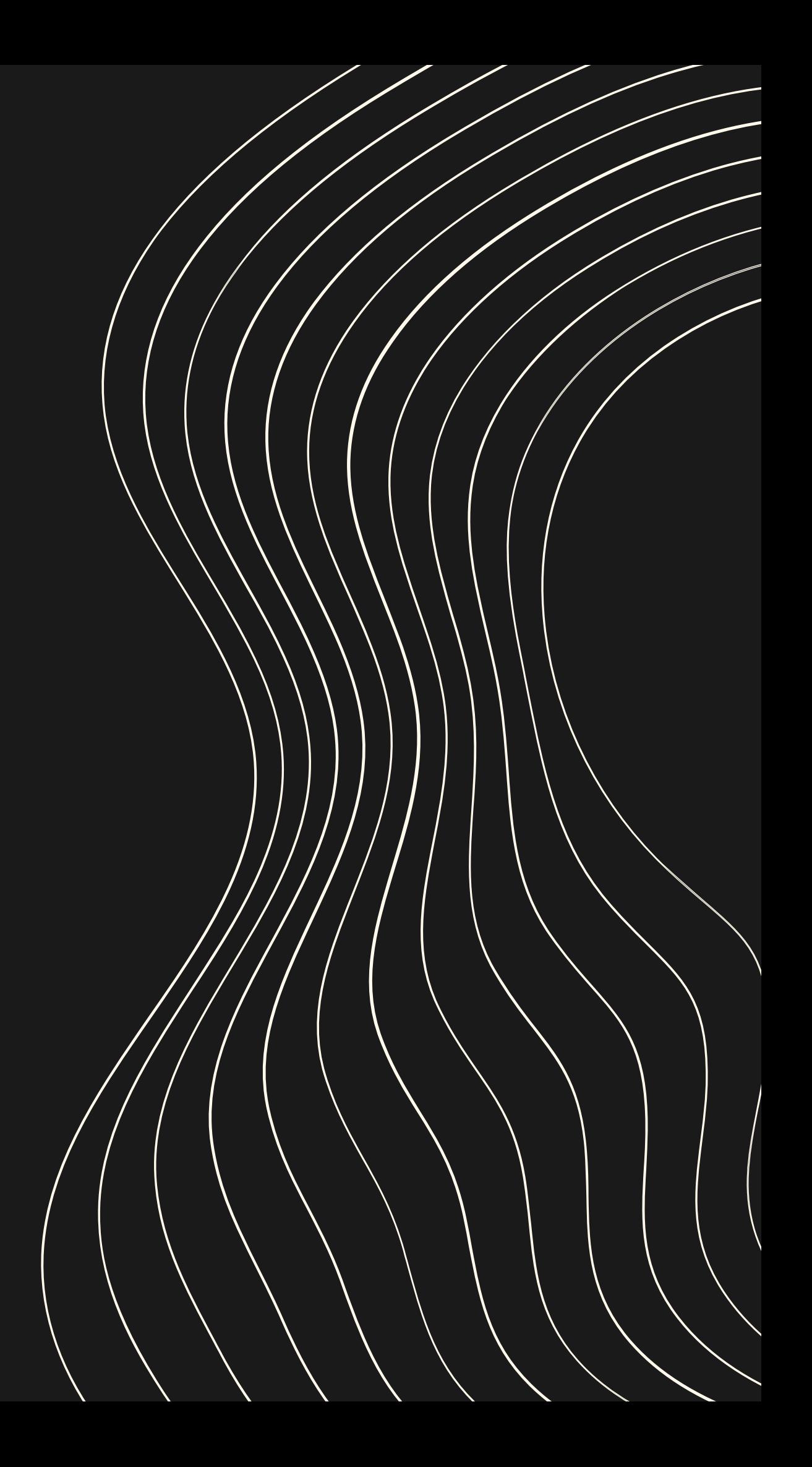

*¿Preguntas?*

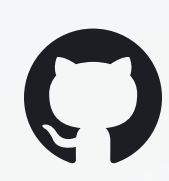

## **GRACIAS A TODOS**

github.com/JuanJesusAlejoSillero

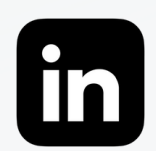

linkedin.com/in/juanjesusalejosillero

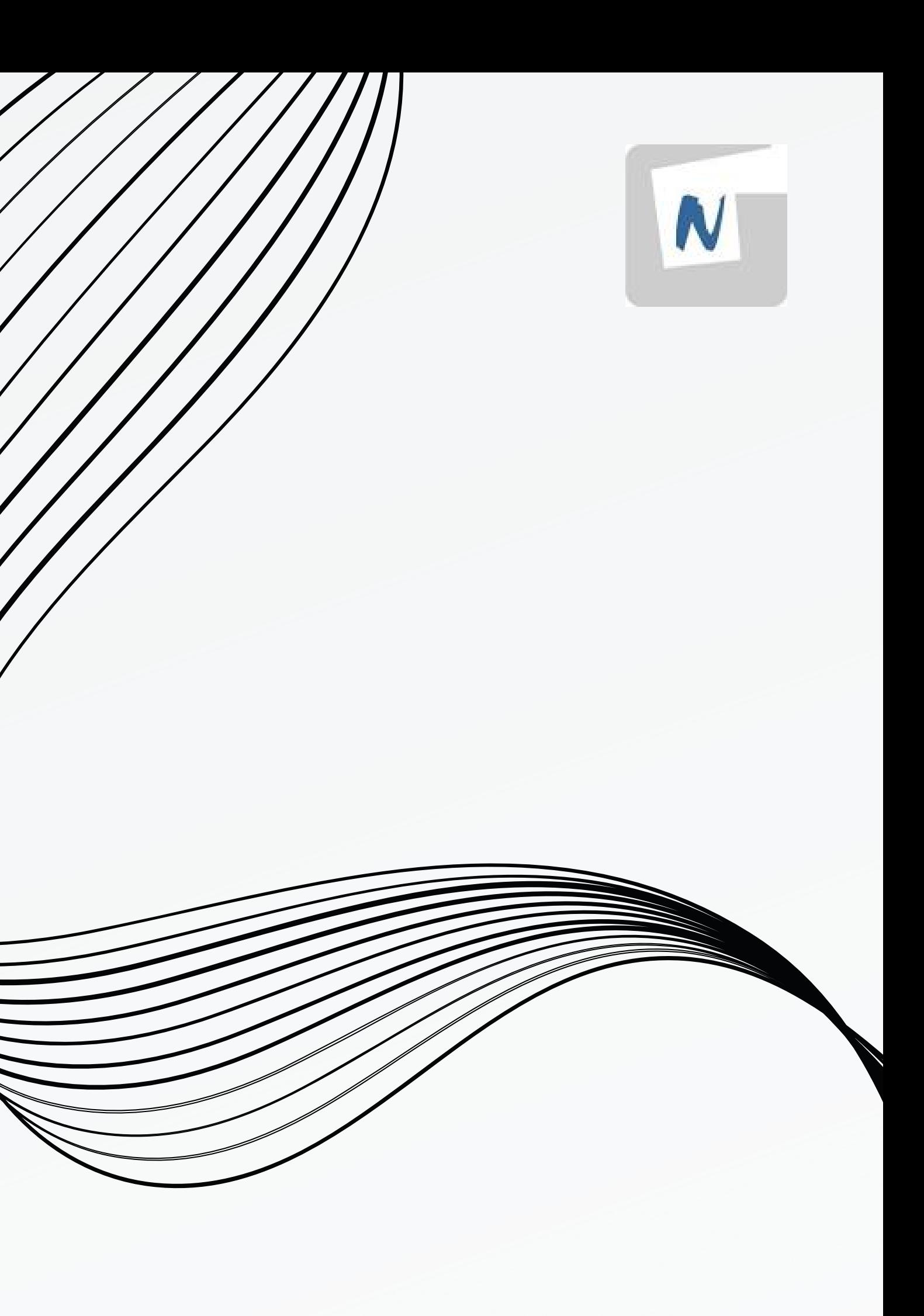